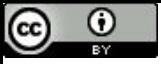

"Você pode aprender muito mais com um jogo que você perde do que com um jogo que você ganha" (José Raúl Capablanca).

# Removendo Recursão de Cauda

Paulo Ricardo Lisboa de Almeida

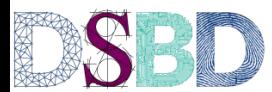

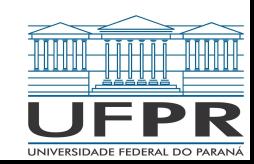

# O custo de uma recursão

Toda recursão tem custos computacionais envolvidos

Quais são os custos (o que precisamos salvar na memória)?

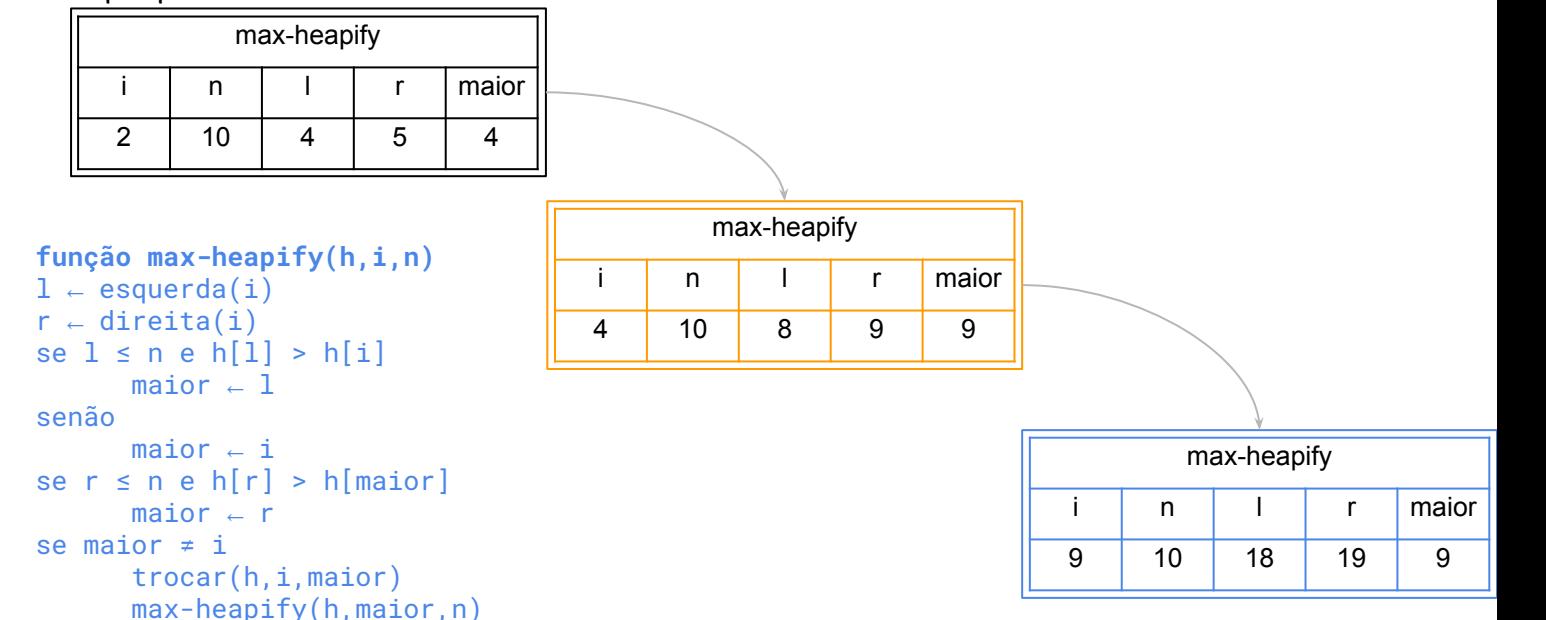

# O custo de uma recursão

Toda recursão tem custos computacionais envolvidos

…

**Cada chamada** recursiva é uma chamada de função Cada chamada tem suas próprias Variáveis locais "Linha do programa" sendo executada atualmente Endereço de retorno (para onde retornar o resultado)

# O custo de uma recursão

Toda recursão tem custos computacionais envolvidos

**Cada chamada** recursiva é uma chamada de função

Cada chamada tem suas próprias

Variáveis locais "Linha do programa" sendo executada atualmente Endereço de retorno (para onde retornar o resultado)

Chamamos isso de **Frame** (Quadro) da função. O frame da função existe enquanto a função não terminar de executar.

…

#### Voltando ao exemplo

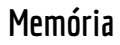

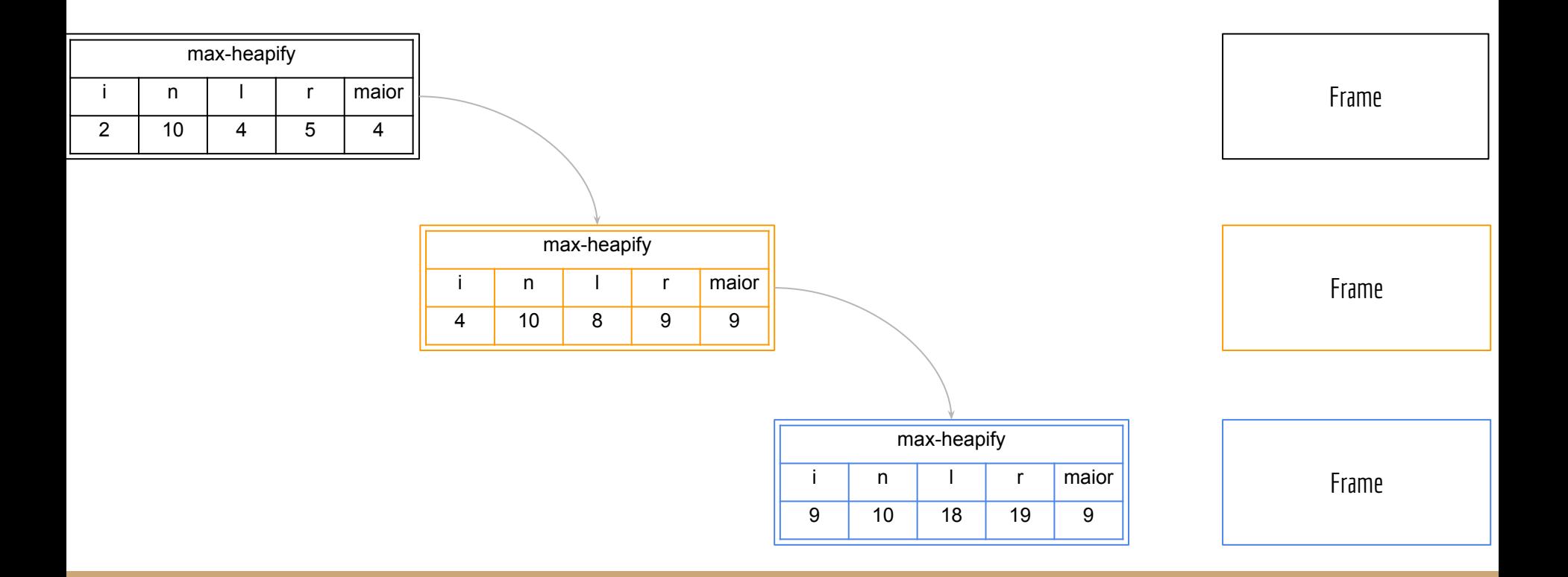

# Voltando ao exemplo

**Memória** Ee olharmos "de ponta cabeça", cada novo frame fica acima do anterior. Além disso, ou uma função termina de executar (e seu frame é eliminado), ou ela chama outra função, e o frame da função chamada fica acima do seu.

Que estrutura de dados é usada?

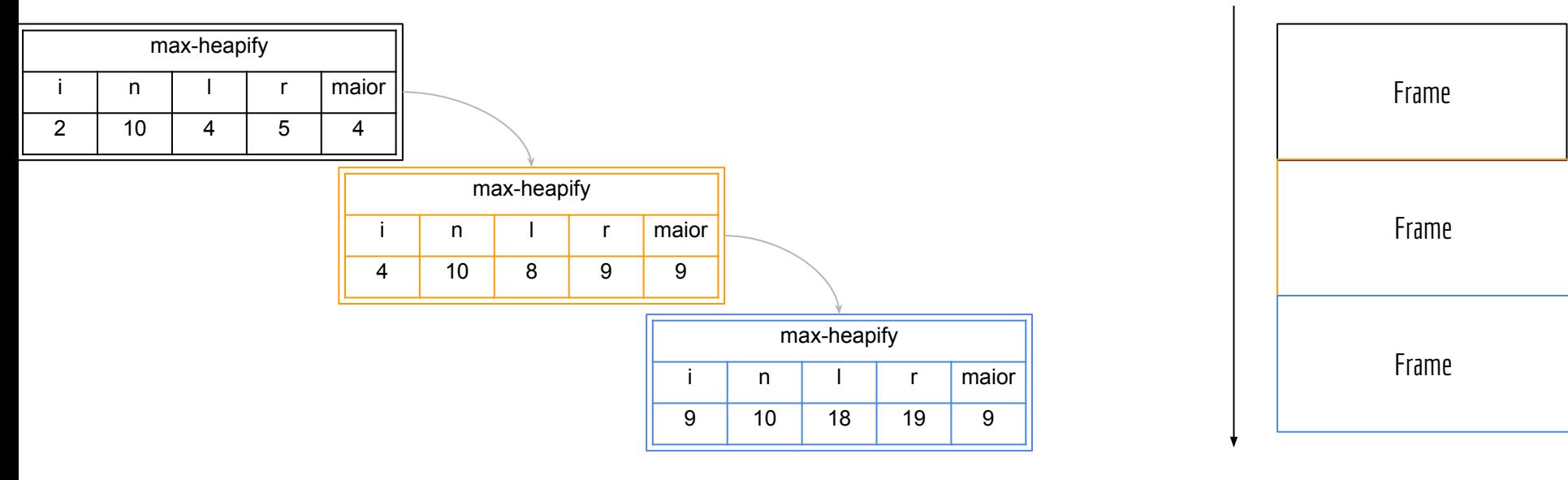

#### Voltando ao exemplo

**Memória**

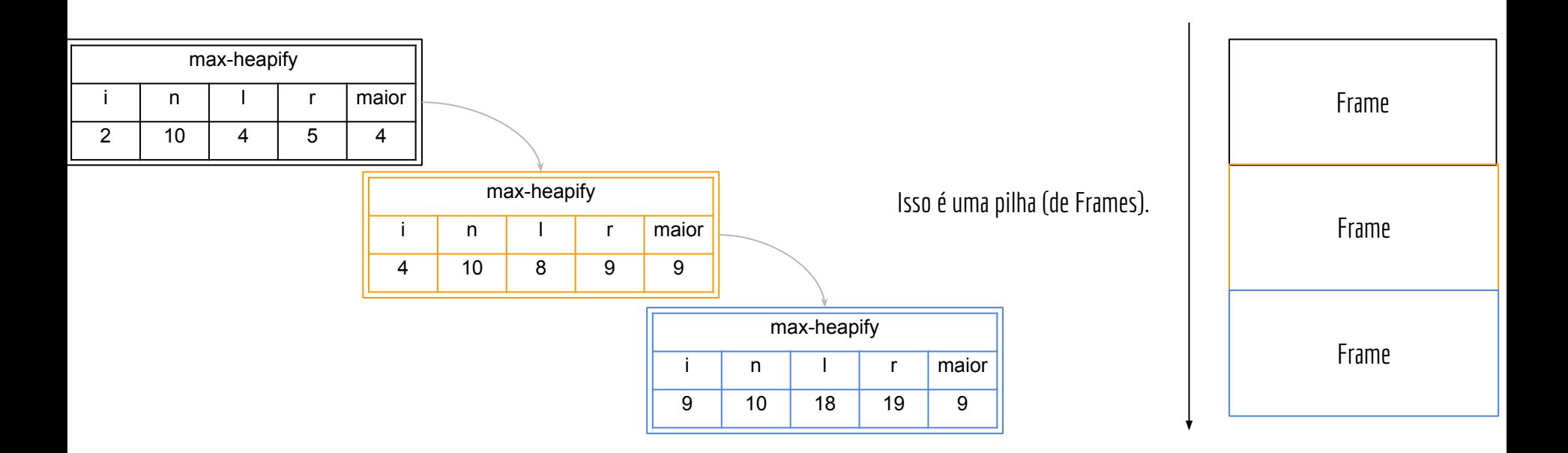

# Recursão

Para usar recursão, precisamos então armazenar as informações de cada função sendo executada na memória em uma pilha de Frames

#### Mas até agora **não vimos essa pilha!**

#### A pilha é **gerenciada automaticamente pelo compilador.**

Mas você precisa saber que ela existe, e que existe um custo atrelado a ela.

Aprenda como o compilador gerencia essa pilha em disciplinas como: Arquitetura de computadores. Compiladores. Sistemas Operacionais.

### Removendo a recursão

Podemos aplicar técnicas para remover a recursão

Em alguns casos, é possível transformar a recursão em um algoritmo iterativo.

Em outros, podemos implementar o conceito de pilha e *Frame* manualmente.

Fazemos o trabalho do compilador

Pode (veja bem, **pode**) tornar o programa mais eficiente (em tempo e memória) Dependendo do hardware, do programa, do programador, …

# Recursão de Cauda

Uma **recursão de cauda** é caracterizada pela chamada recursiva apenas no final da função

Após a chamada recursiva, nenhuma outra instrução é executada

#### **Não vamos precisar de pilha!**

Reduzimos o custo de memória e processamento.

#### **Exemplos:**

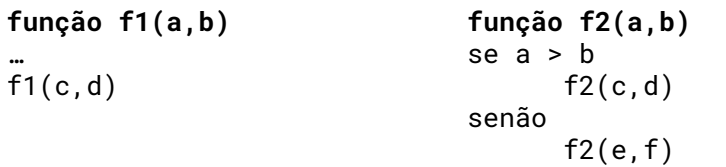

### Recursão de Cauda

Para remover a recursão de cauda, faça o seguinte:

```
função f1(a,b)
se caso_base
    retorne resposta
senão
    operações_da_função
    retorne f1(x,y)
```
**função f1Iterativa(a,b)** enquanto não caso\_base operações\_da\_função  $a \leftarrow x$  $b \leftarrow y$ 

retorne resposta

#### Exemplo - Fatorial

**função fatorial (n)** *entrada:* inteiro n ≥ 0 *saída:* n! se n = 0 retorne 1 senão retorne n\*fatorial(n-1)

> A chamada a fatorial no final implica ainda em uma multiplicação. Mas podemos encaixar no framework com alguns ajustes.

#### Exemplo - Fatorial

```
função fatorial (n)
entrada: inteiro n ≥ 0
saída: n!
se n = 0 retorne 1
senão retorne n*fatorial(n-1)
```
#### **função fatorialIterativo (n)** *entrada:* inteiro n ≥ 0 *saída:* n!  $fat - n$ enquanto n > 1  $n - n-1$ fat  $\leftarrow$  fat\*n retorne fat

# Exemplo - Fatorial

Enquanto não caso base.

```
função fatorial (n)
entrada: inteiro n ≥ 0
saída: n!
se n = 0 retorne 1
senão retorne n*fatorial(n-1)
```

```
função fatorialIterativo (n)
entrada: inteiro n ≥ 0
saída: n!
fat - nenquanto n > 1
    n \leftarrow n-1fat \leftarrow fat*n
retorne fat
```

```
Exemplo - Fatorial
```
Atribuir novo valor na variável que era usada na chamada.

```
função fatorial (n)
entrada: inteiro n ≥ 0
saída: n!
se n = 0 retorne 1
senão retorne n*fatorial(n-1)
```

```
função fatorialIterativo (n)
entrada: inteiro n ≥ 0
saída: n!
fat \epsilon n
enquanto n > 1
    n - n-1fat - fat*nretorne fat
```

```
Exemplo - Fatorial
```

```
função fatorial (n)
entrada: inteiro n ≥ 0
saída: n!
se n = 0 retorne 1
senão retorne n*fatorial(n-1)
                                     n*fat…
```
Ajuste necessário por conta do

```
função fatorialIterativo (n)
entrada: inteiro n ≥ 0
saída: n!
fat \epsilon n
enquanto n > 1
    n - n-1 fat ← fat*n
retorne fat
```
Faça a versão iterativa do algoritmo de busca em vetor não ordenado. Utilize o framework para transformar.

```
função busca(x,v,a,b)
entrada: vetor v indexado por [a..b], com a ≤ b, e um valor x a ser buscado
saída: m ∈ [a..b], tal que v[m] = x, ou nao se x não existe no vetor
se a > b
     retorne nao
se v[b] = xretorne b
retorne busca(x,v,a,b-1)
                                           função f1(a,b)
                                            se caso_base
                                                 retorne resposta
                                           senão
                                                 operações_da_função
                                                 retorne f1(x,y)
                                                                       função f1Iterativa(a,b)
                                                                       enquanto não caso_base
                                                                            operações_da_função
                                                                            a \leftarrow xb \leftarrow vretorne resposta
```
Faça a versão iterativa do algoritmo de busca em vetor não ordenado. Utilize o framework para transformar.

```
função busca(x,v,a,b)
entrada: vetor v indexado por [a..b], com a ≤ b, e um valor x a ser buscado
saída: m ∈ [a..b], tal que v[m] = x, ou nao se x não existe no vetor
se a > b
     retorne nao
se v[b] = xretorne b
retorne busca(x,v,a,b-1)
          função buscarIter(x,v,a,b)
          entrada: vetor v indexado por [a..b], com a ≤ b, e um valor x a ser buscado
          saída: m ∈ [a..b], tal que v[m] = x, ou nao se x não existe no vetor
          enquanto b \ge ase v[b] = x retorne b
               b = b - 1retorne nao
```
Faça uma versão iterativa da busca binária.

```
função buscaBinaria (x,v,a,b)
entrada: vetor v ordenado, indexado por [a..b], com a ≤ b, e um valor x a ser buscado
saída: o menor m ∈ [a-1..b], tal que x < v[i] ∀i ∈ [m+1..b]
se a > b
     retorne a-1
m \leftarrow (a + b)/2se x < v[m]retorne buscaBinaria (x,v,a,m-1)
retorne buscaBinaria (x,v,m+1,b)
```

```
função buscaBinariaIterativa (x,v,a,b)
enquanto b \ge am \leftarrow (a + b)/2se x < v[m]b \leftarrow m-1senão
             a \leftarrow m+1retorne a-1
```

```
função buscaBinaria (x,v,a,b)
entrada: vetor v ordenado, indexado por [a..b], com a ≤ b, e um valor x a ser buscado
saída: o menor m ∈ [a-1..b], tal que x < v[i] ∀i ∈ [m+1..b]
se a > b
     retorne a-1
m - (a + b)/2se x \lt v[m]retorne buscaBinaria (x,v,a,m-1)
retorne buscaBinaria (x,v,m+1,b)
```
# Dica de programação

Ao remover a recursão de cauda, geramos um algoritmo iterativo que **não requer uma estrutura de pilha**.

Economia de memória e processamento

Especialmente em algoritmos lineares (f(n) = k.n,  $\forall k \in \mathbb{N}$ ) ou de custo superior

Então nesse caso, **prefira a versão iterativa**, exceto se você tiver alguma razão forte para usar o recursivo

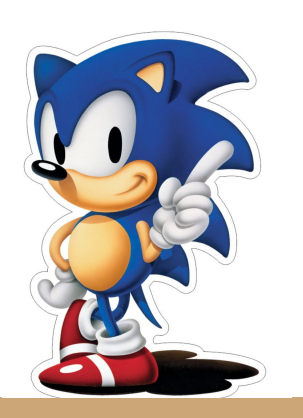

### Exercícios

1. Encontre os demais algoritmos estudados na disciplina que possuem recursão de Cauda (e.g., Busca Ingênua e Selection Sort) e os transforme em algoritmos iterativos.

# Referências

T. Cormen, C. Leiserson, R. Rivest, C. Stein. Algoritmos: Teoria e Prática. 3a ed. 2012

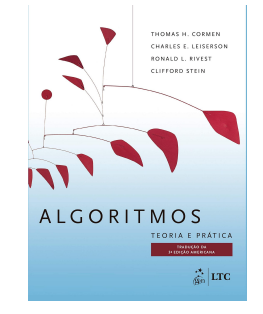

R. Sedgewick, K. Wayne. Algorithms Part I. 4a ed. 2014

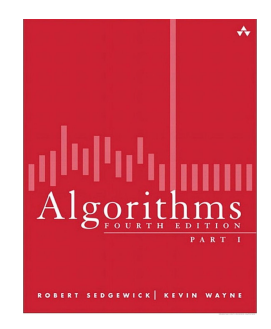

**Algorithms** 

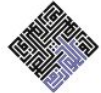

Jeff Erickson

T. Cormen. Desmistificando algoritmos. 2017.

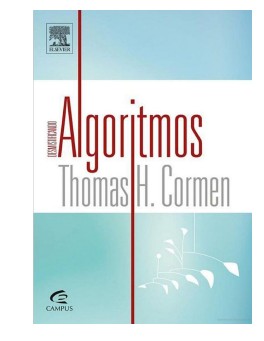

 J. Erickson. Algorithms. 2019.

# Licença

Esta obra está licenciada com uma Licença [Creative Commons Atribuição 4.0 Internacional.](http://creativecommons.org/licenses/by/4.0/)

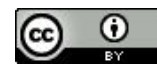